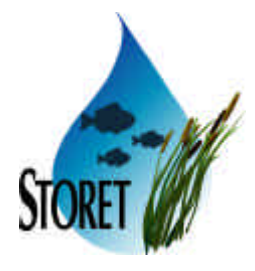

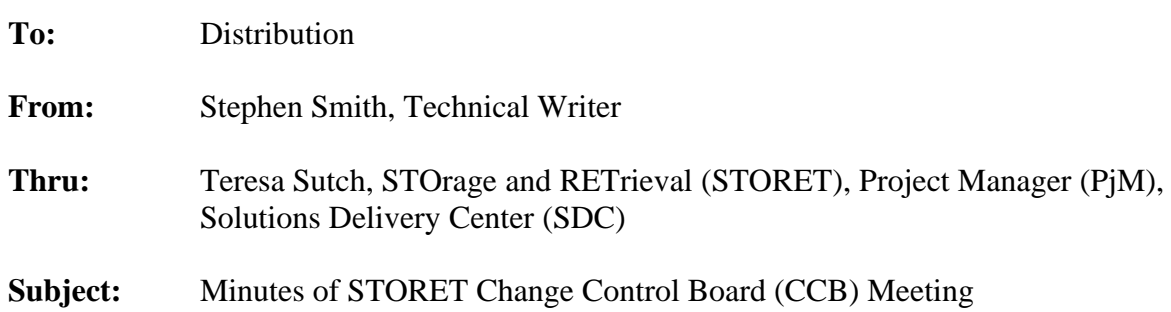

### **1.0 Purpose**

A CCB Meeting was held on September 28, 2005 at the SDC. The purpose of the meeting was to review and address the status of current project activities, resolve project issues, and ensure that activities are within the scope of the Job Assignment (JA).

#### **2.0 Attendees**

Christian, Kevin - Job Assignment Manager Smith, Stephen Sutch, Teresa - Project Manager

#### **3.0 Discussion Topics**

- Action Items.
- Deliverable Status.
- Proposed and Pending Taks.

#### **3.1 Introduction**

Attendees opened the meeting with a summary of project activities and a status of open action items. The Software Incident Report (SIR) Log (Attachment A) and User Support Log (Attachment B) are included as deliverables with these CCB Minutes.

## **3.2 Deliverable Status**

The change request received Monday for improved flow of Characteristic data association and update will be delivered this week.

The contents.doc and contents.txt files describing the contents of the STORET Deliverables on Compact Disk were reviewed. The Word (i.e., doc) file was formatted for printing, while the Text (i.e., txt) file provided a concise one screen view when displayed without word wrap. The format of the contents.txt was changed from a columnar format to grouped rows to further facilitate printing. The three CD set will be delivered on Thursday, September 29, 2005.

STORETINFO data on change requests and requirements pertaining to STORET products will be delivered on Friday, September 30, 2005.

Entity Relationship Diagrams (ERDs) for the STORET and Central Warehouse data models will be included on the three CD set as Oracle Designer dump files.

### **3.3 Proposed and Pending Tasks**

The following tasks were established for October 1, 2005 and beyond:

- Create Portable Document Format (PDF) files of the STORET and Central Warehouse ERDs.
- Complete Development Environment documentation.
- Revise the STORET Installation Guide to target Oracle 9i as the primary database version.
- Create an implementation plan for Characteristic Inventory data retrieval in the Central Warehouse.
- Create documentation that maps columns from the STORET tables to the Central Warehouse downloads.
- Provide documentation on permitted values defined in the COOL:Gen model.
- Create sample Extensible Markup Language (XML) output for proof of concept in support of Environmental Sampling, Analysis, and Results (ESAR) data exchange. K. Christian will send material demonstrative of the sample output content.
- There was an interest in providing additional Quality Assurance/Quality Control capabilities to the user community. K. Christian will make inquiries to the user community to develop and prioritize needs.

• The SDC noted some open User Support requests that were currently under research and investigation.

## **4.0 Action Item Summary**

Action items and their status are as follows:

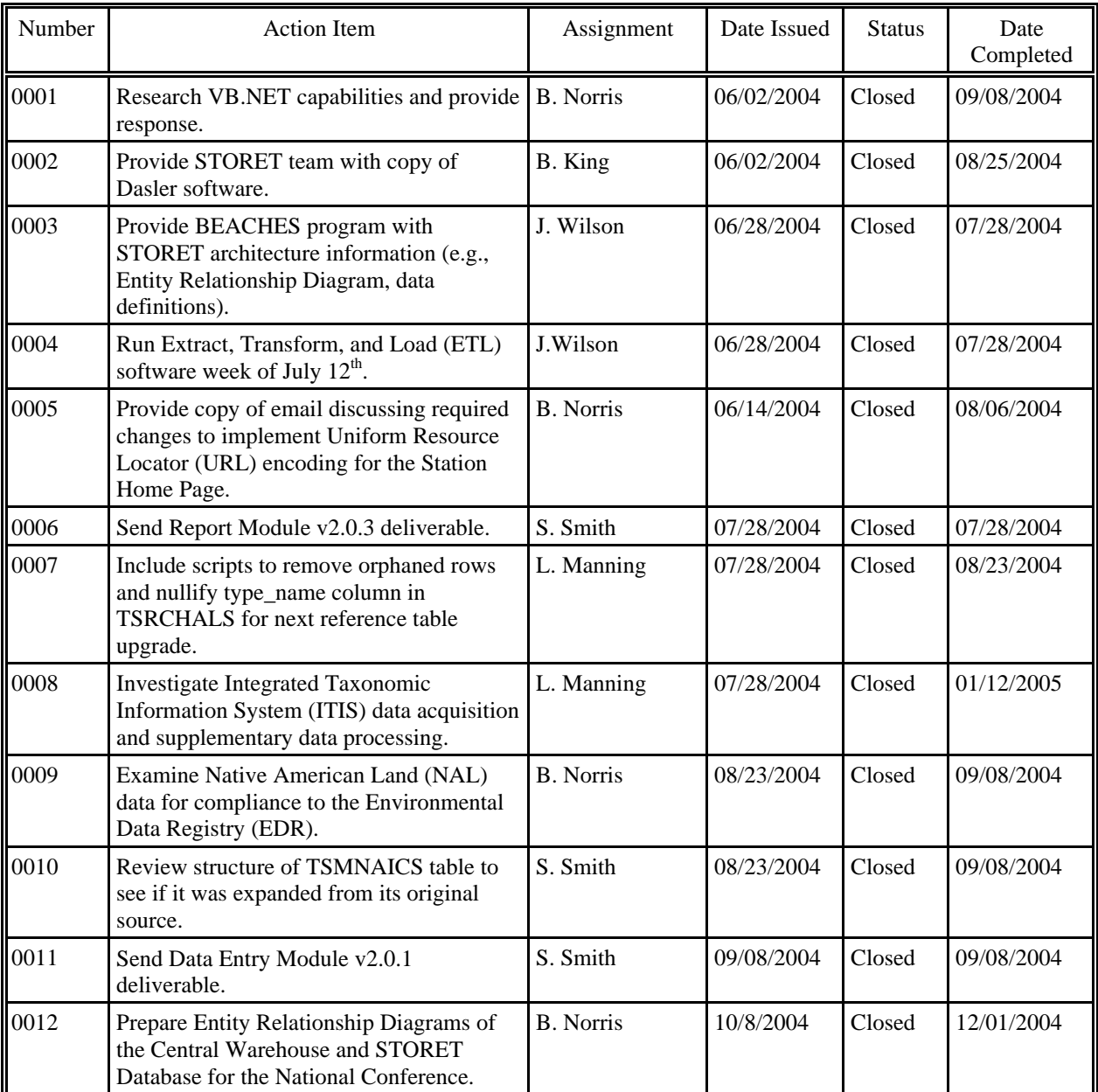

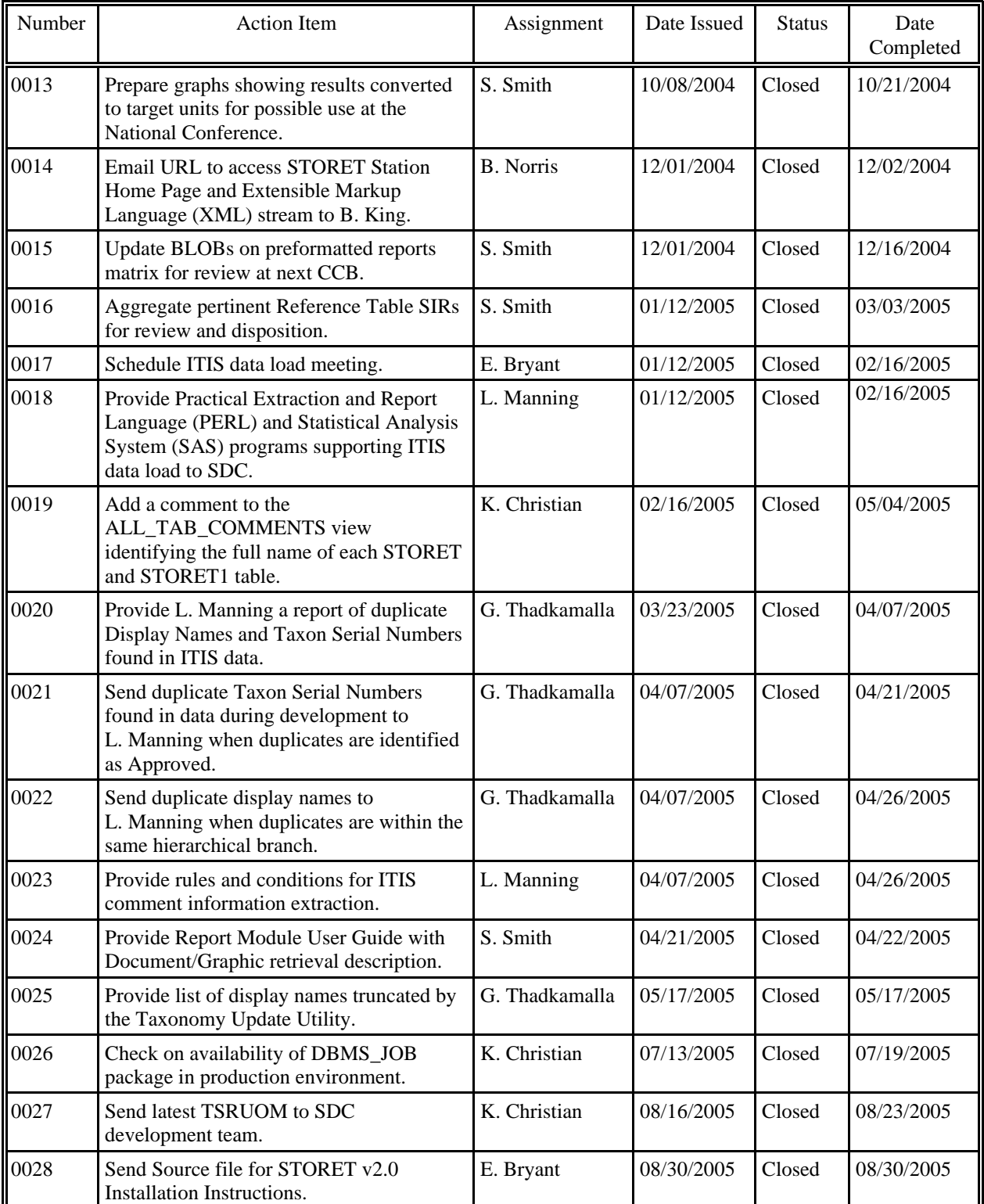

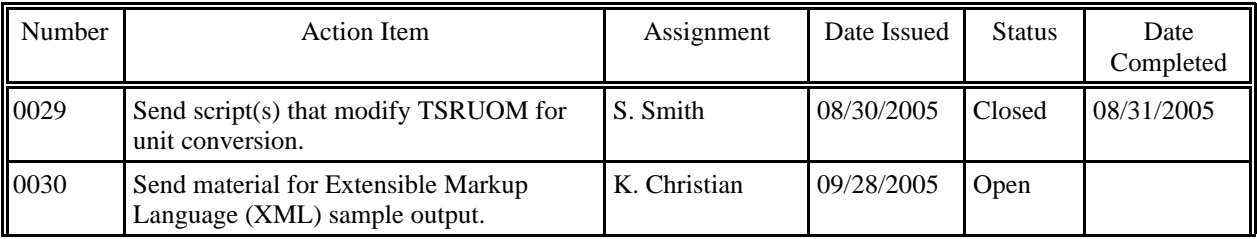

## **5.0 Next Meeting**

The next meeting was scheduled for October 11, 2005.

# **6.0 Distribution**

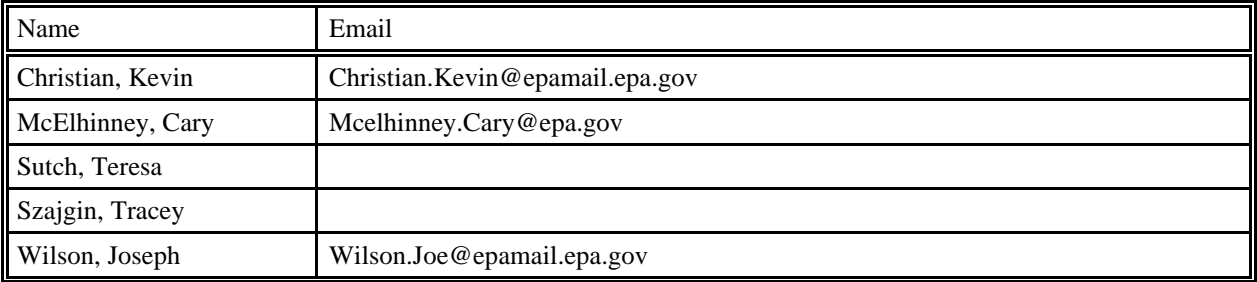

\_\_\_\_\_\_\_\_\_\_\_\_\_\_\_\_\_\_\_\_\_\_\_\_\_\_\_\_\_\_\_\_\_\_\_ \_\_\_\_\_\_\_\_\_\_\_\_\_\_\_\_\_\_\_\_

# **7.0 Approval of Minutes**

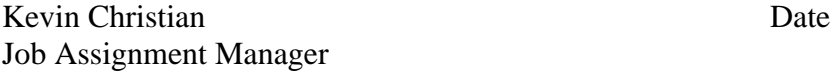

SDC-EPA-STORET-002W October 5, 2005

# **ATTACHMENT A**

Software Incident Report Log

OW COMMITS Task Order 56CMAA000006, Job #

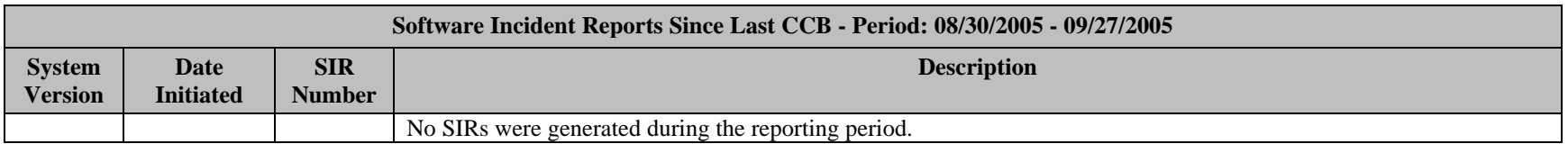

Legend for System Version:

System Letter is concatenated with Version Number.

SDC-EPA-STORET-002W October 5, 2005

# **ATTACHMENT B**

User Support Log

OW COMMITS Task Order 56CMAA000006, Job # 0035

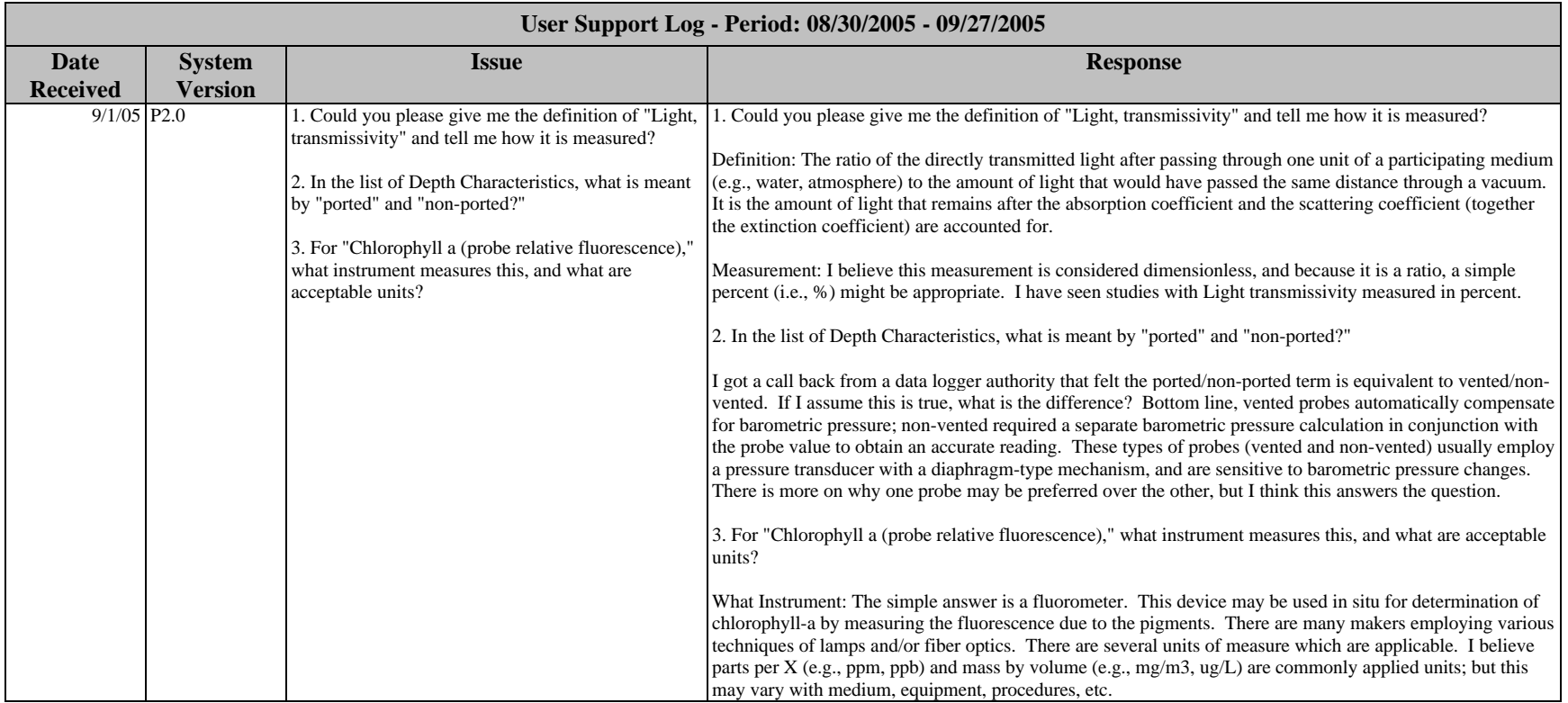

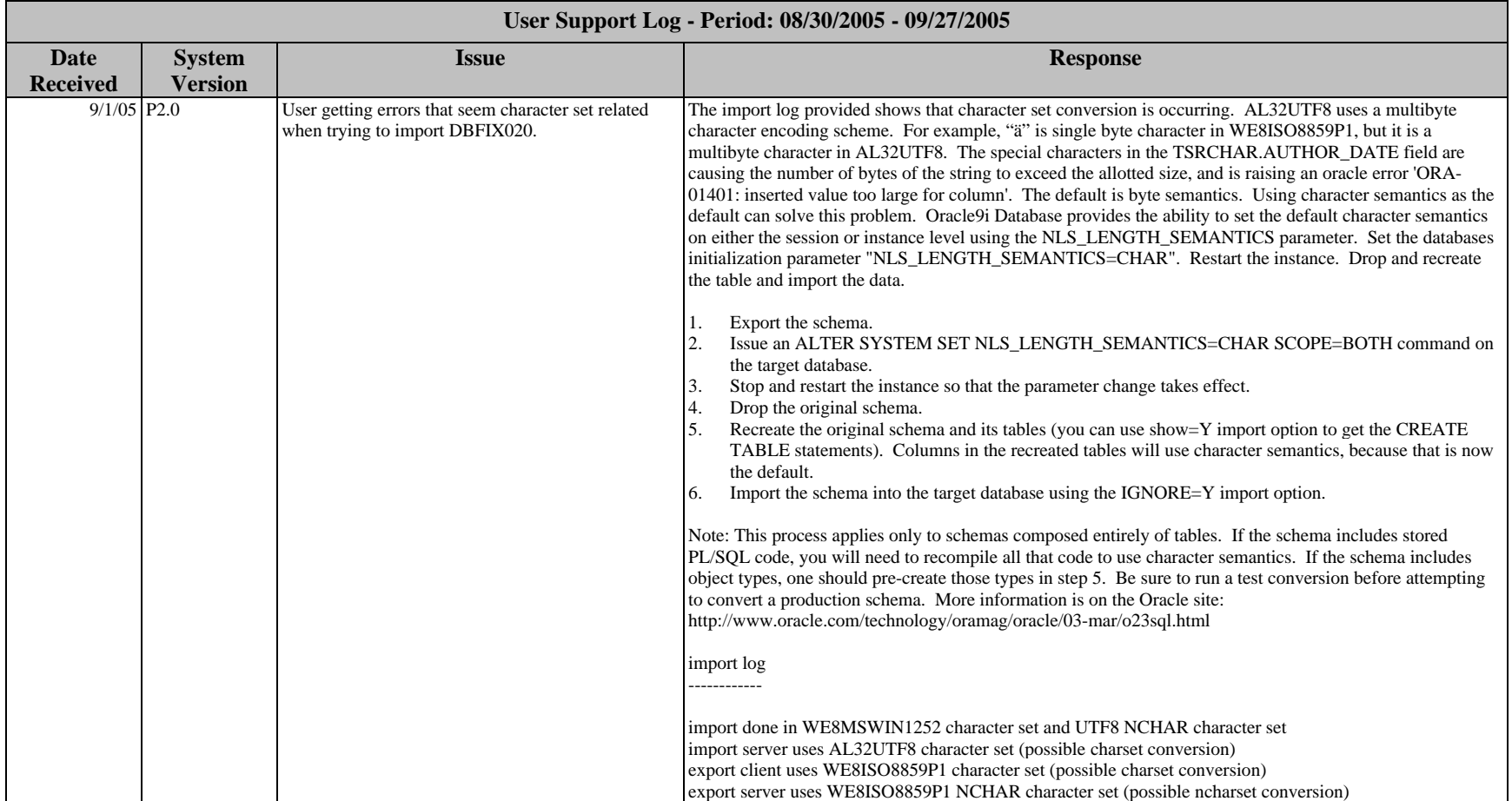

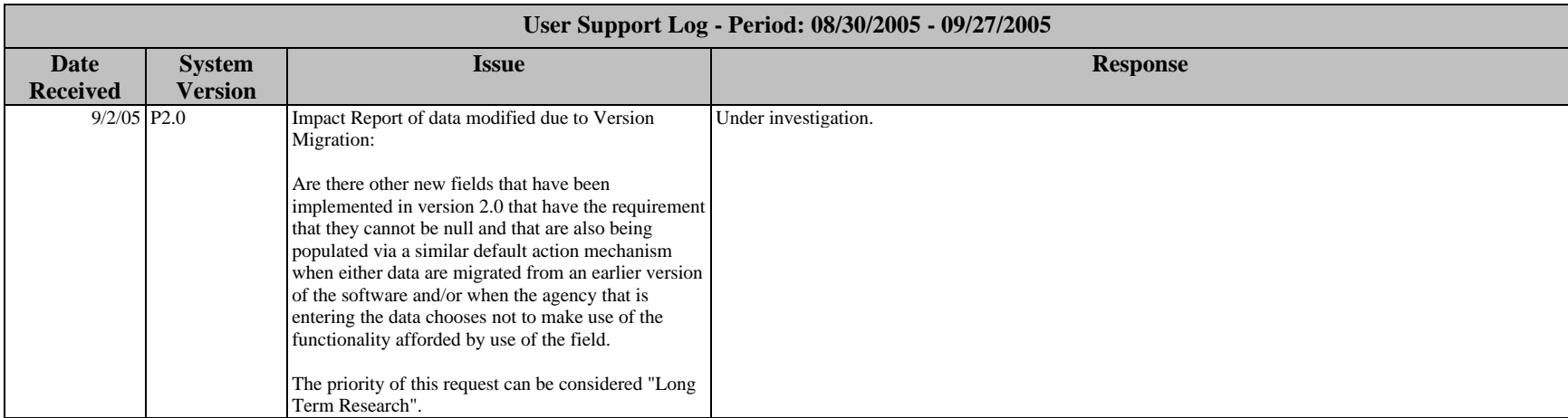

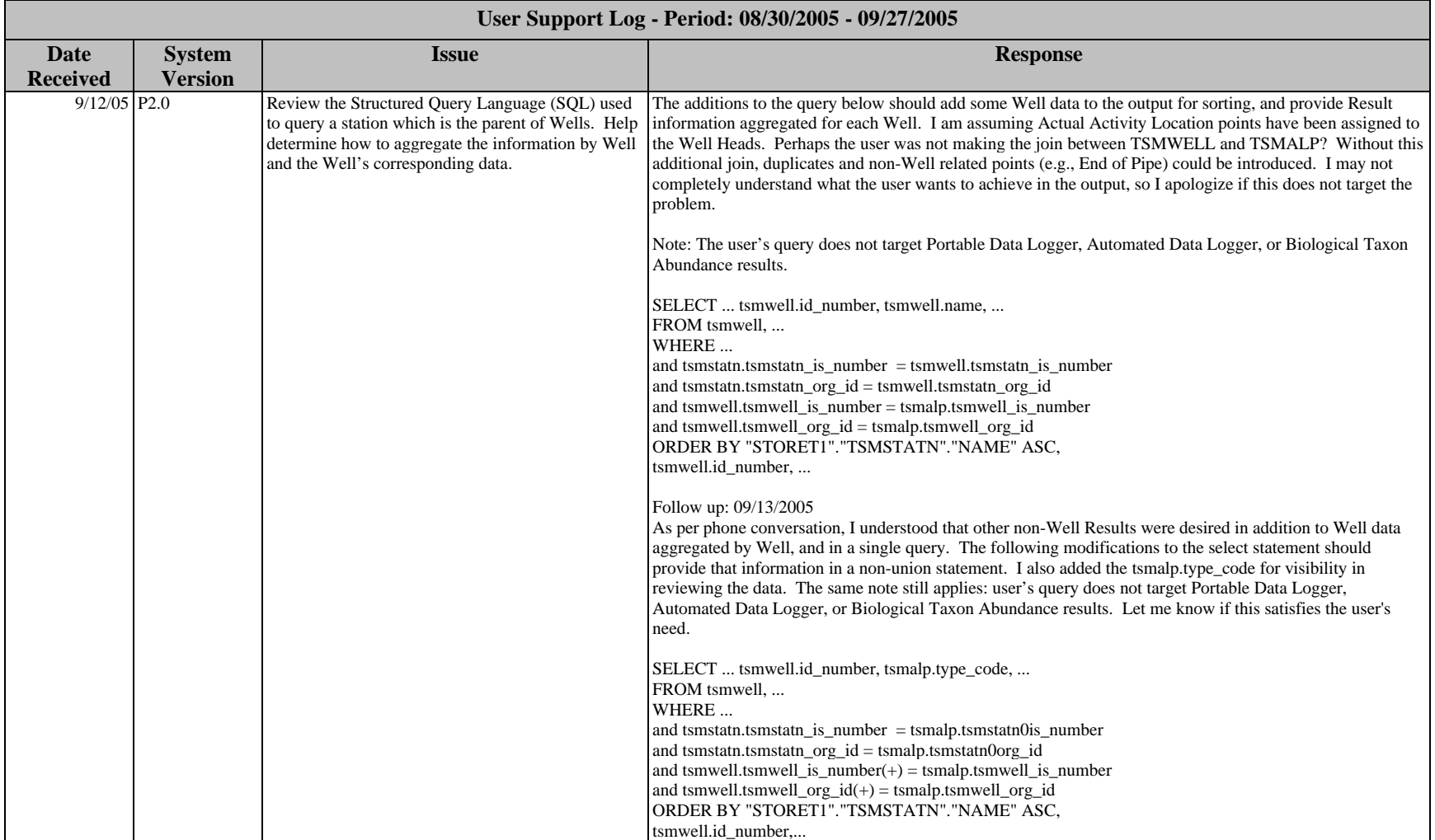

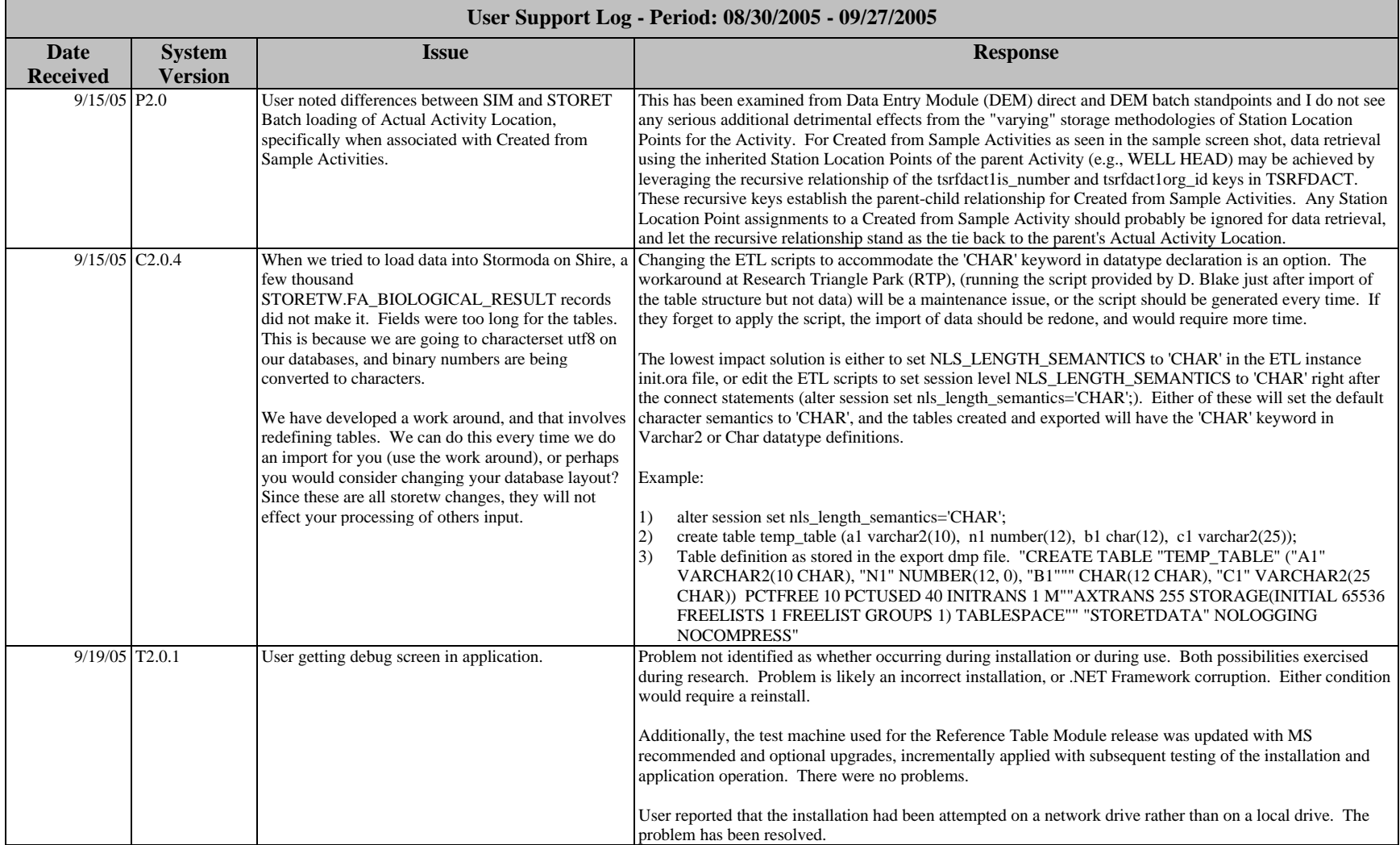

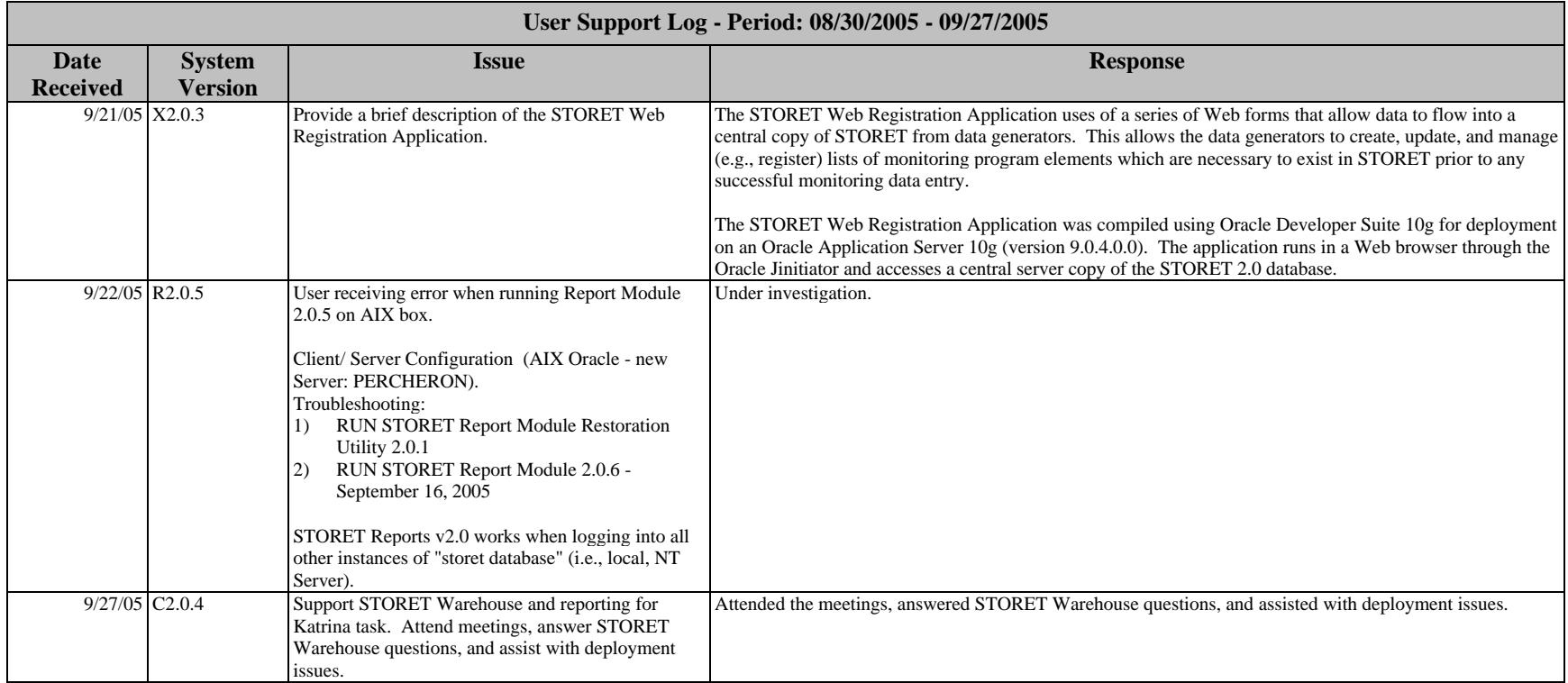

Legend for System Version:

System Letter is concatenated with Version Number. System Letter Key:

 $C$  = Central Warehouse, P = Data Entry Module, R = Report Module, T = Reference Table Module, X = Web Registration